# ARV Création de tunnel Sphynx

### GARETTE Emmanuel

EOLE

<span id="page-0-0"></span>18 octobre 2010

K ロ > K 레 > K 코 > K 코 > 트 코 → 9 Q @

#### [Présentation](#page-1-0)

[Fonctionnement](#page-5-0)

### [Zéphir](#page-8-0)

<span id="page-1-0"></span>

イロトイ団トイミトイミトに至っ  $2990$ 

Interface web de configuration des tunnels réseau privé virtuel (RVP)

K ロ > K 레 > K 코 > K 코 > 트 코 → 9 Q @

# Avantage

- $\blacktriangleright$  Passe de la console/dialog à une application web;
- $\triangleright$  permet une intégration plus fine dans Zéphir;
- $\triangleright$  réduit le nombre d'actions avec un système de modèle (vue abstraite) ;
- <sup>I</sup> possibilité d'utiliser le mode signé et mode auto-signé en même temps ;
- <sup>I</sup> possibilité de créer des tunnels avec d'autres concentrateurs que le Sphynx académique.

**KORKAR KERKER EL KORA** 

# **Technologies**

- $\blacktriangleright$  Python
- $\blacktriangleright$  Twisted
- $\blacktriangleright$  Elixir avec base sqlite

イロト イ部 トイモト イモト 一番

 $2Q$ 

 $\blacktriangleright$  Ext-JS

#### [Présentation](#page-1-0)

#### [Fonctionnement](#page-5-0)

### [Zéphir](#page-8-0)

<span id="page-5-0"></span>

イロトイ団トイミトイミトに至っ

 $2990$ 

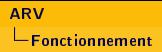

### Modèle

<sup>I</sup> Création d'un modèle pour schématiser le réseau :

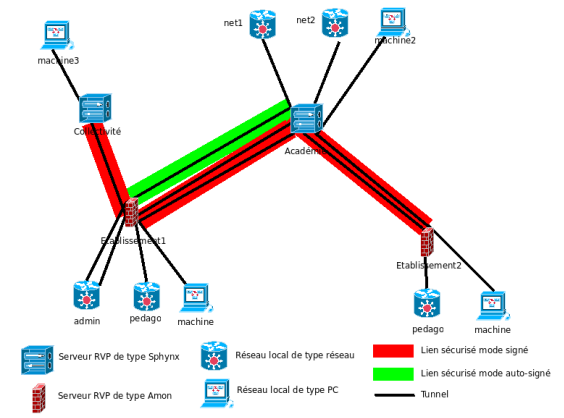

<sup>I</sup> application d'un modèle pour l'ensemble des établissements

イロト イ部ト イミト イモト

 $QQ$ 

## Utilisateur

 $\blacktriangleright$  Il faut autoriser des utilisateurs à se connecter à ARV dans  $gen$  config;

K ロ ▶ K @ ▶ K 할 ▶ K 할 ▶ ... 할 → 9 Q @

- ▶ par défaut seulement "root" et "sphynx";
- <sup>I</sup> possibilité d'utiliser des comptes Zéphir.

# Plan

[Présentation](#page-1-0)

[Fonctionnement](#page-5-0)

### [Zéphir](#page-8-0)

<span id="page-8-0"></span>

K ロ > K @ > K 등 > K 등 > 1 등  $2Q$ 

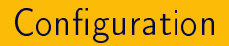

- E Le serveur Sphynx doit être enregistré dans Zéphir;
- I l'utilisateur doit avoir l'autorisation Zéphir "Configuration vpn".

K ロ > K (部) > K 등 > K 등 > 1 등 …

 $QQQ$ 

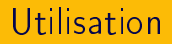

- ▶ Possibilité de récupérer des valeurs Zéphir;
- <span id="page-10-0"></span> $\blacktriangleright$  attention, les valeurs ne sont pas mises à jour automatiquement.

イロト 不優 ト 不思 ト 不思 トー 理

 $2Q$